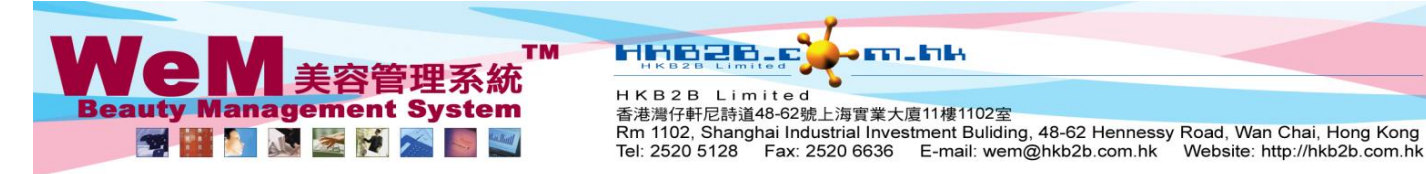

# **Pop up alert - Member comment, booking reminder or installment record**

**Settings of pop up alert can be found in Booking > Setup > Alert management.**

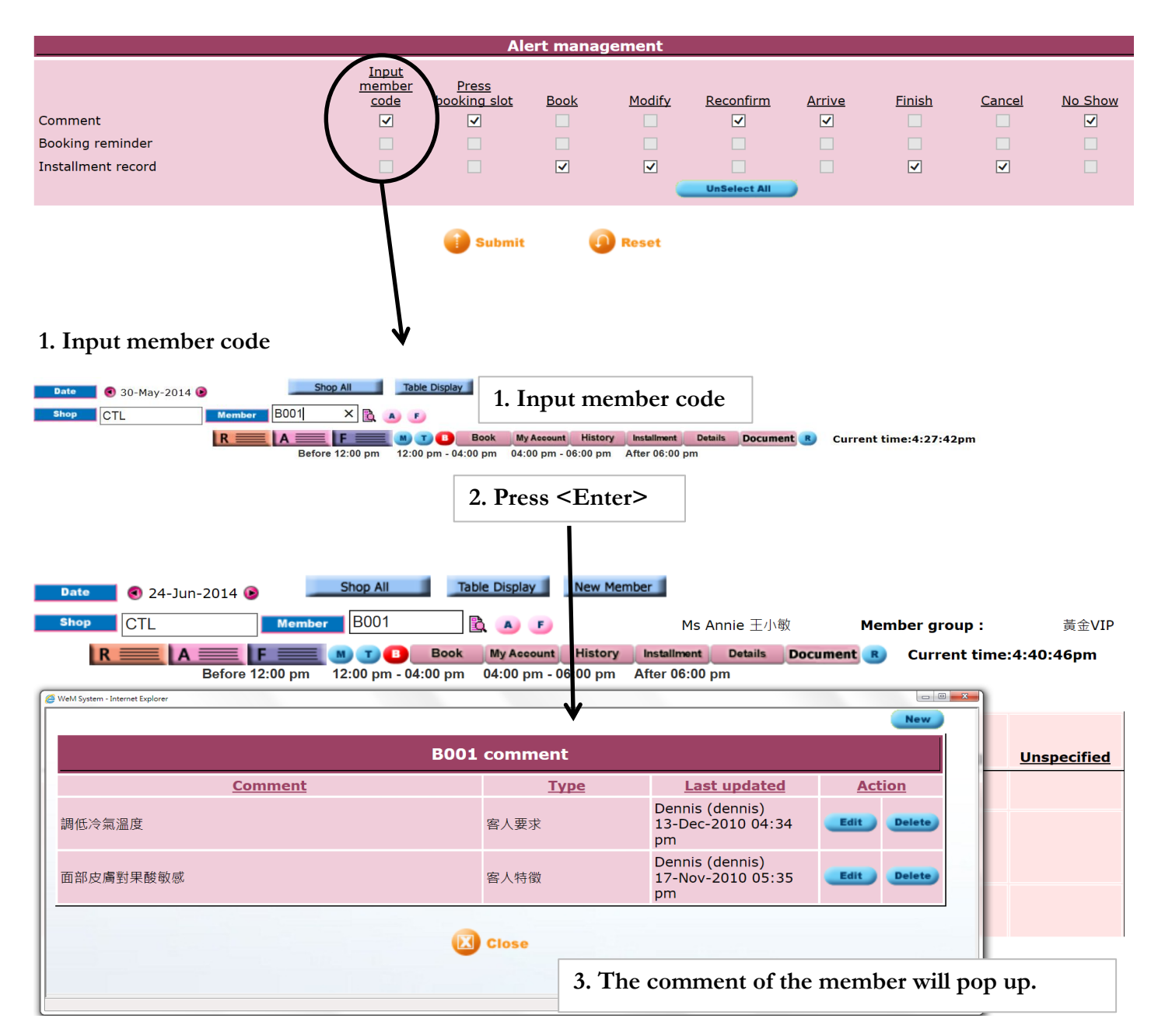

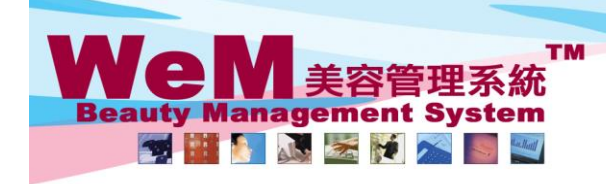

H K B 2 B Limited<br>香港灣仔軒尼詩道48-62號上海實業大廈11樓1102室 Rm 1102, Shanghai Industrial Investment Buliding, 48-62 Hennessy Road, Wan Chai, Hong Kong Tel: 2520 5128 Fax: 2520 6636 E-mail: wem@hkb2b.com.hk Website: http://hkb2b.com.hk

om.hk

## **2. Press booking slot**

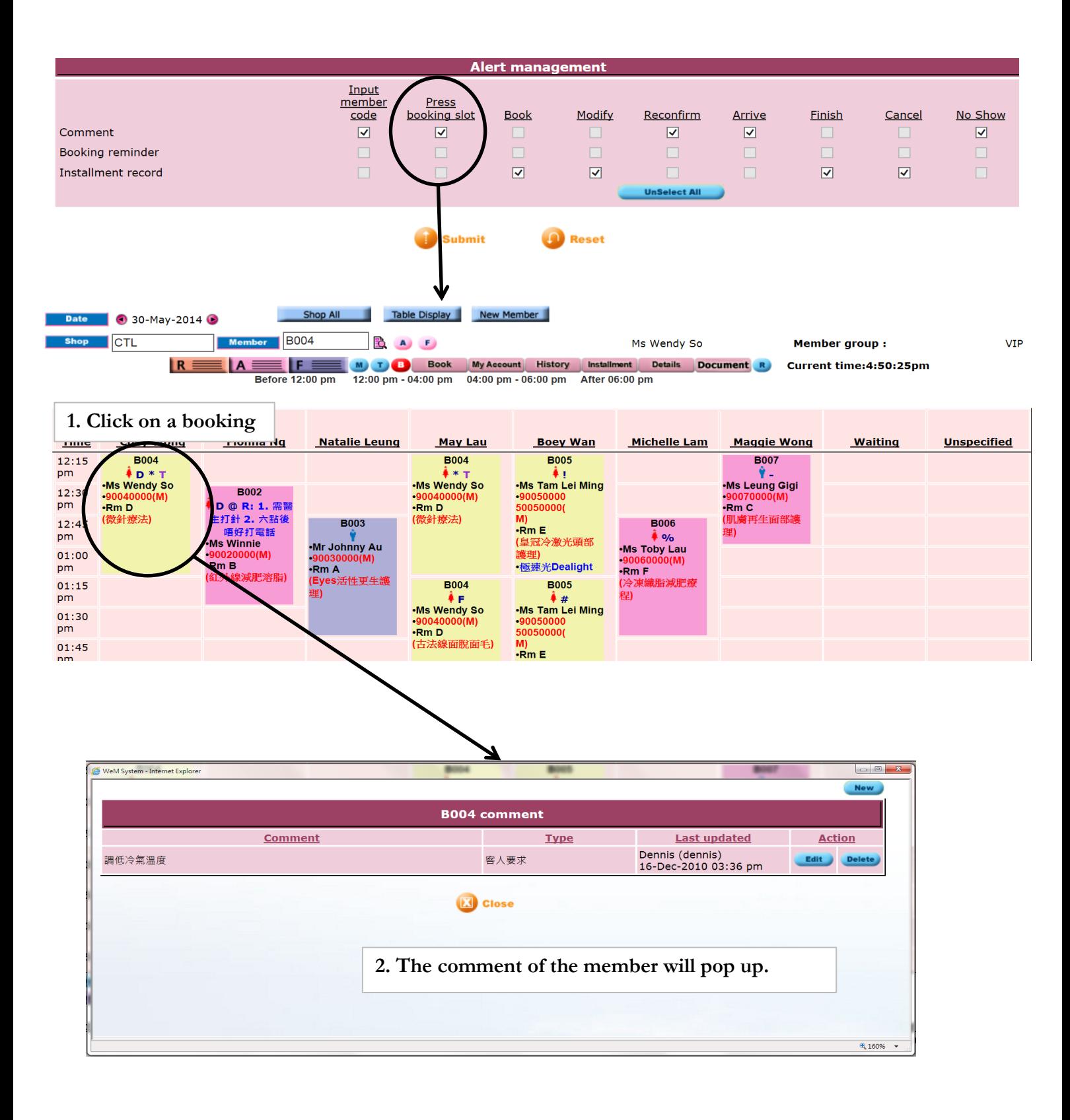

HHR2R.F

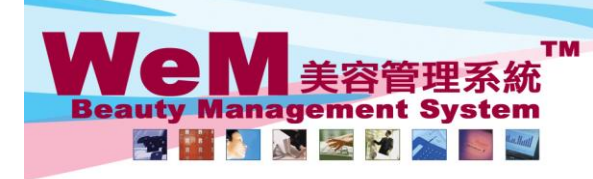

H K B 2 B Limited<br>香港灣仔軒尼詩道48-62號上海實業大廈11樓1102室 are an architective matchman in the street way.<br>The 1102, Shanghai Industrial Investment Buliding, 48-62 Hennessy Road, Wan Chai, Hong Kong<br>Tel: 2520 5128 Fax: 2520 6636 E-mail: wem@hkb2b.com.hk Website: http://hkb2b.c Fax: 2520 6636 E-mail: wem@hkb2b.com.hk Website: http://hkb2b.com.hk

orn.hk

#### **3. Book**

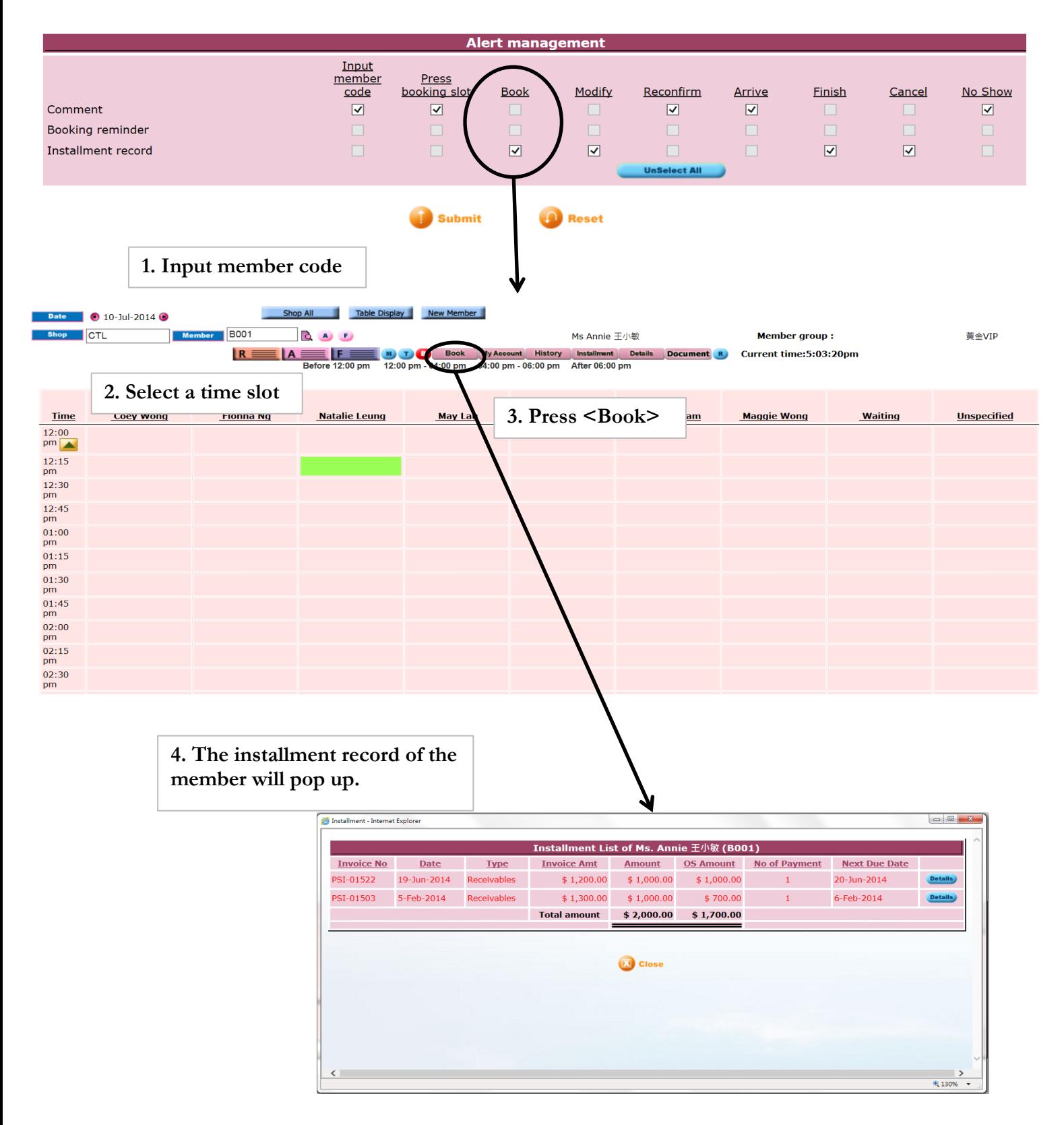

**Financia, P** 

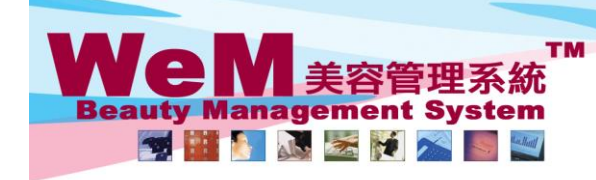

HKB2B Limited Rm 1102, Shanghai Industrial Investment Buliding, 48-62 Hennessy Road, Wan Chai, Hong Kong Tel: 2520 5128 Fax: 2520 6636 E-mail: wem@hkb2b.com.hk Website: http://hkb2b.com.hk

arni hik

## **4. Modify**

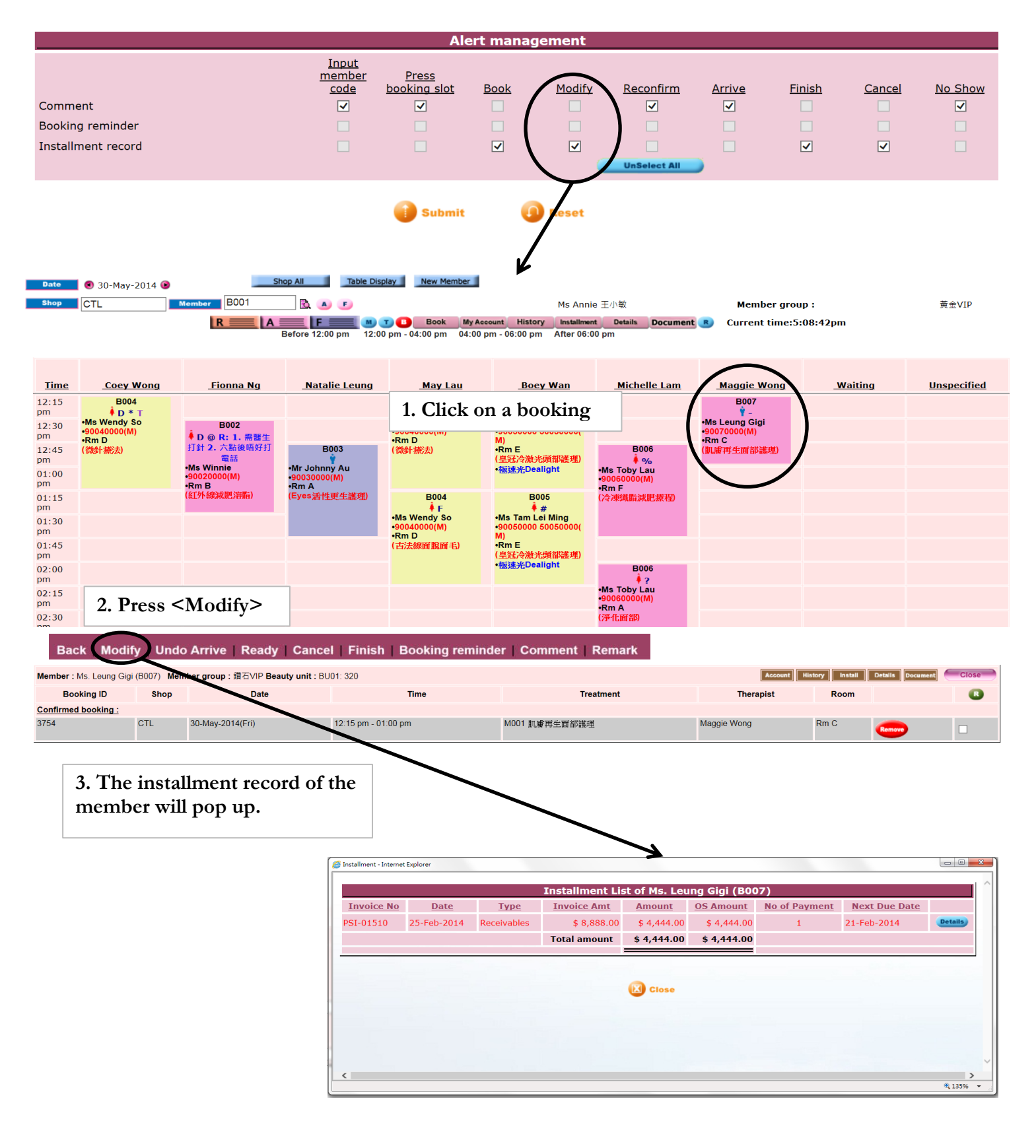

**Financia, P** 

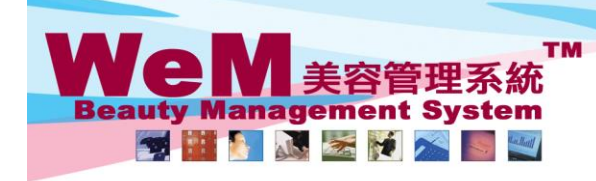

HKB2B Limited Rm 1102, Shanghai Industrial Investment Buliding, 48-62 Hennessy Road, Wan Chai, Hong Kong Tel: 2520 5128 Fax: 2520 6636 E-mail: wem@hkb2b.com.hk Website: http://hkb2b.com.hk

o matala

#### **5. Reconfirm**

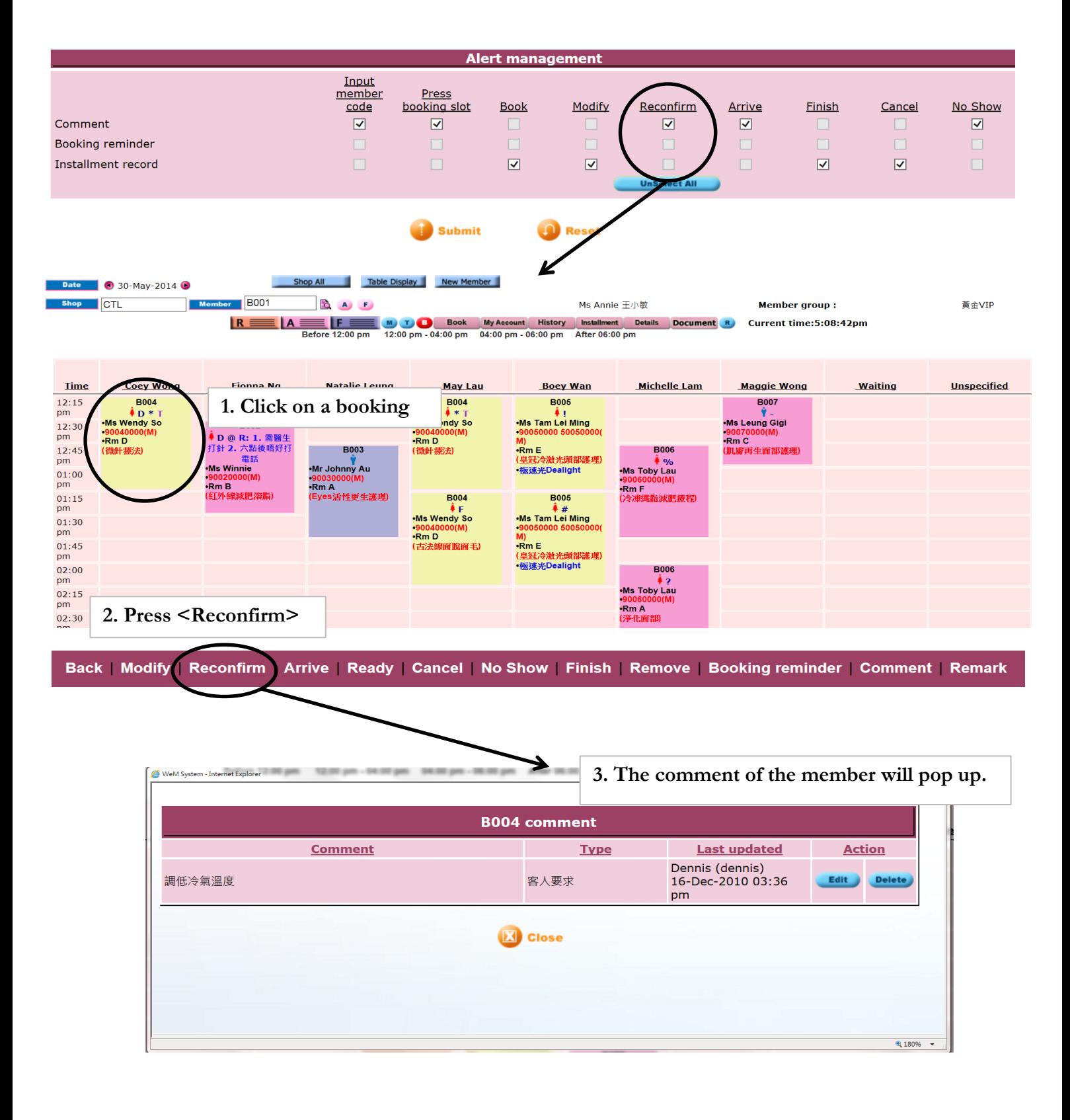

Hnnen.F.

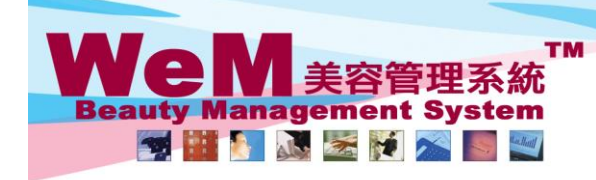

H K B 2 B L i m i t e d<br>香港灣仔軒尼詩道48-62號上海實業大廈11樓1102室<br>Rm 1102, Shanghai Industrial Investment Buliding, 48-62 Hennessy Road, Wan Chai, Hong Kong<br>Tel: 2520 5128 Fax: 2520 6636 E-mail: wem@hkb2b.com.hk Website: http://h

ö

ъ

**FFL FILM** 

**Finische** 

#### **6. Arrive**

Ī

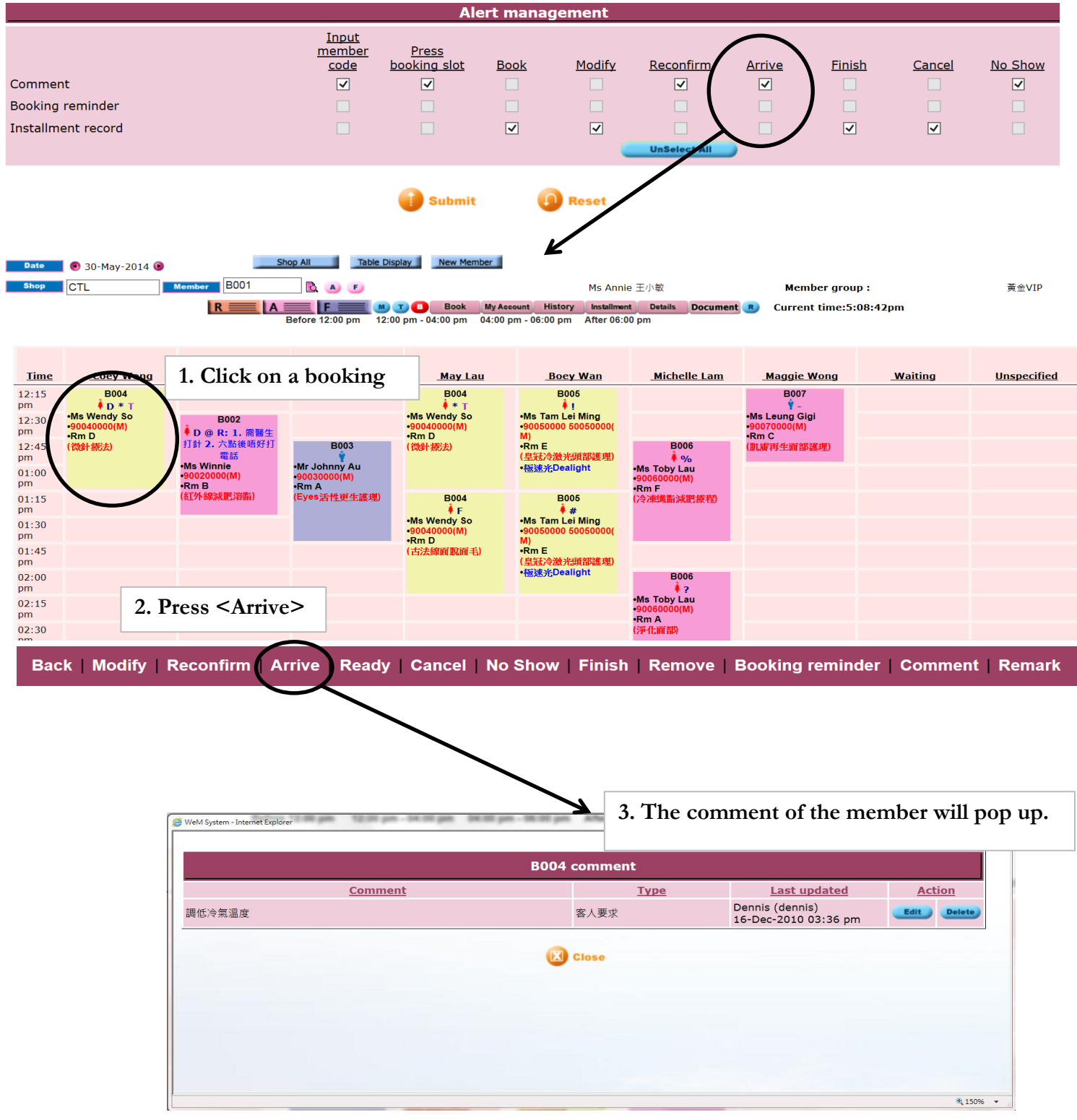

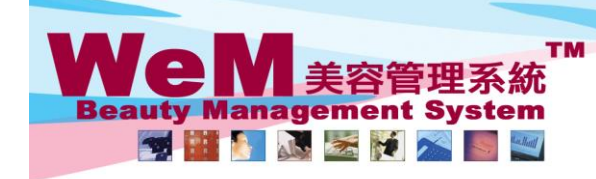

HKB2B Limited 香港灣仔軒尼詩道48-62號上海實業大廈11樓1102室 Rm 1102, Shanghai Industrial Investment Buliding, 48-62 Hennessy Road, Wan Chai, Hong Kong Tel: 2520 5128 Fax: 2520 6636 E-mail: wem@hkb2b.com.hk Website: http://hkb2b.com.hk

o en Jalo

## **7. Finish**

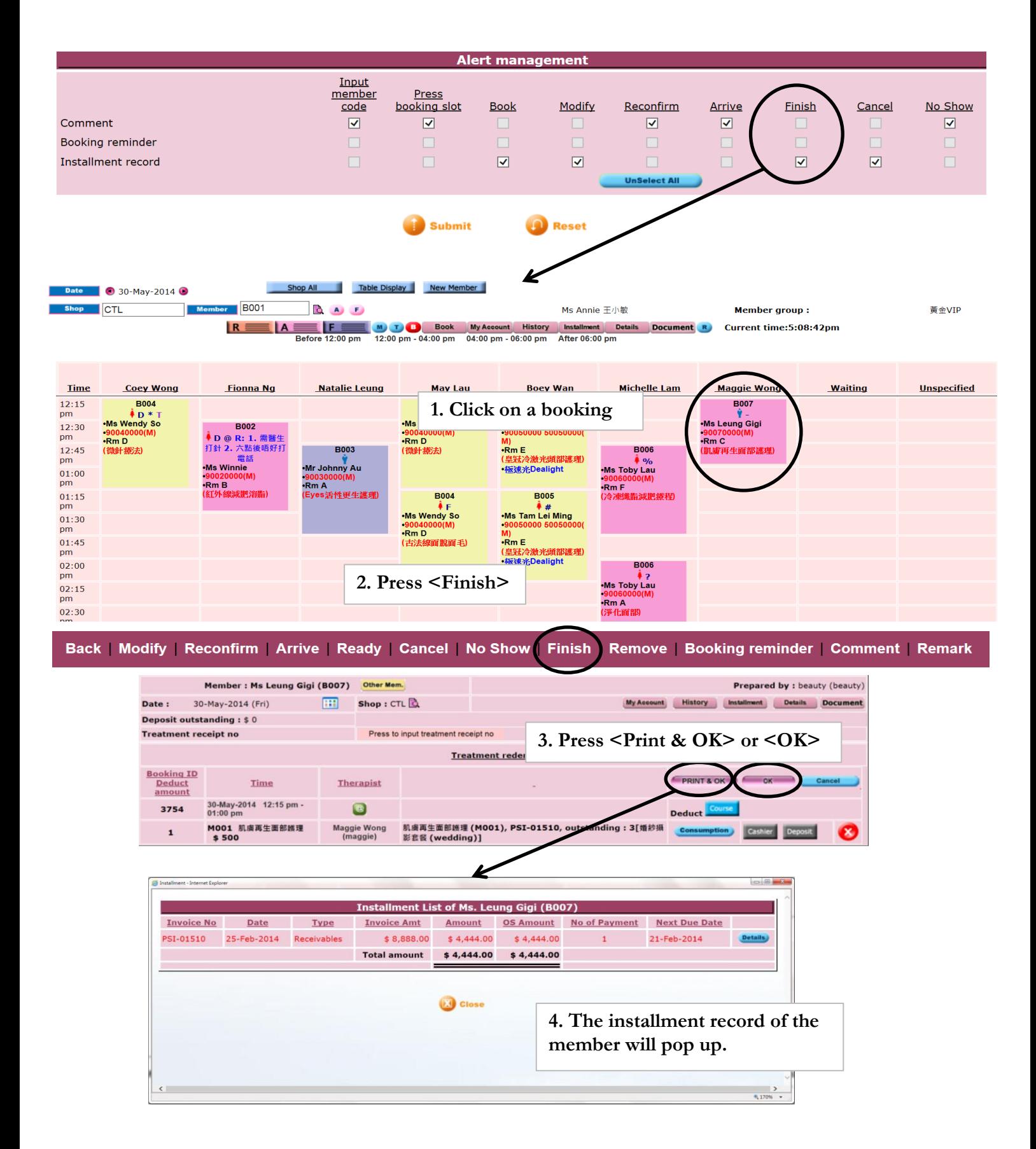

**FINDER.P.** 

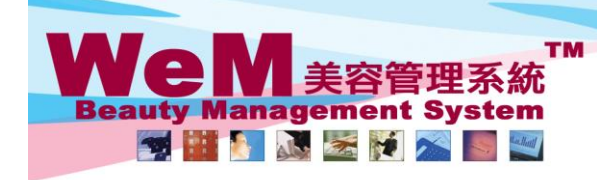

HKB2B Limited Rom 1102, Shanghai Industrial Investment Building, 48-62 Hennessy Road, Wan Chai, Hong Kong<br>Tel: 2520 5128 Fax: 2520 6636 E-mail: wem@hkb2b.com.hk Website: http://hkb2b.com.hk Website: http://hkb2b.com.hk

an Link

#### **8. Cancel**

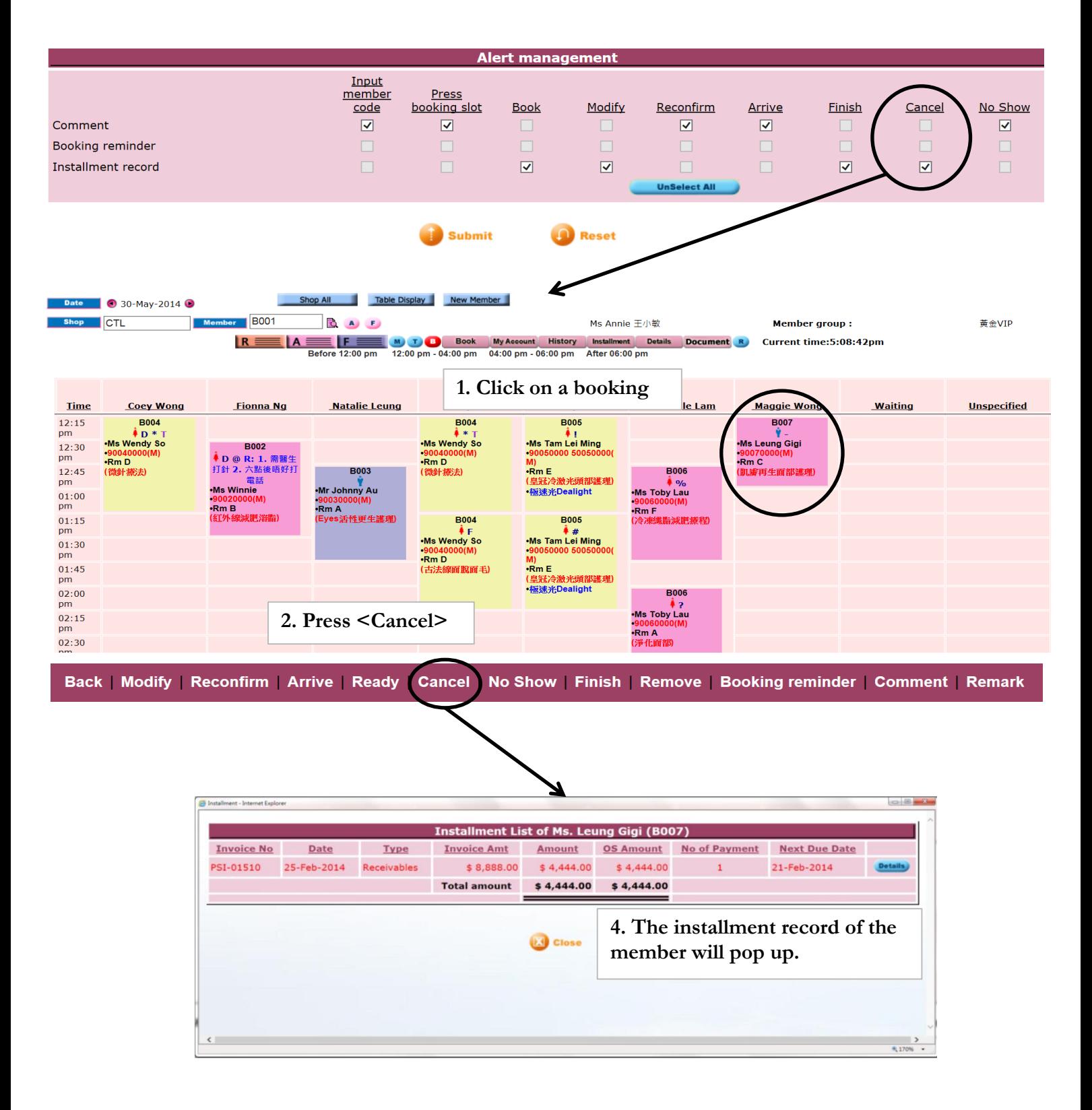

**Financia, P** 

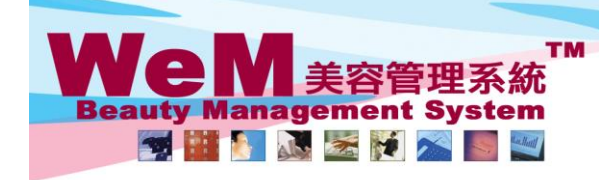

H K B 2 B Limited<br>香港灣仔軒尼詩道48-62號上海實業大廈11樓1102室 Races 14: Den and Market All American Hotel State 19, 2014<br>The 1102, Shanghai Industrial Investment Buliding, 48-62 Hennessy Road, Wan Chai, Hong Kong<br>Tel: 2520 5128 Fax: 2520 6636 E-mail: wem@hkb2b.com.hk Website: http Fax: 2520 6636 E-mail: wem@hkb2b.com.hk Website: http://hkb2b.com.hk

an Link

#### **9. No show**

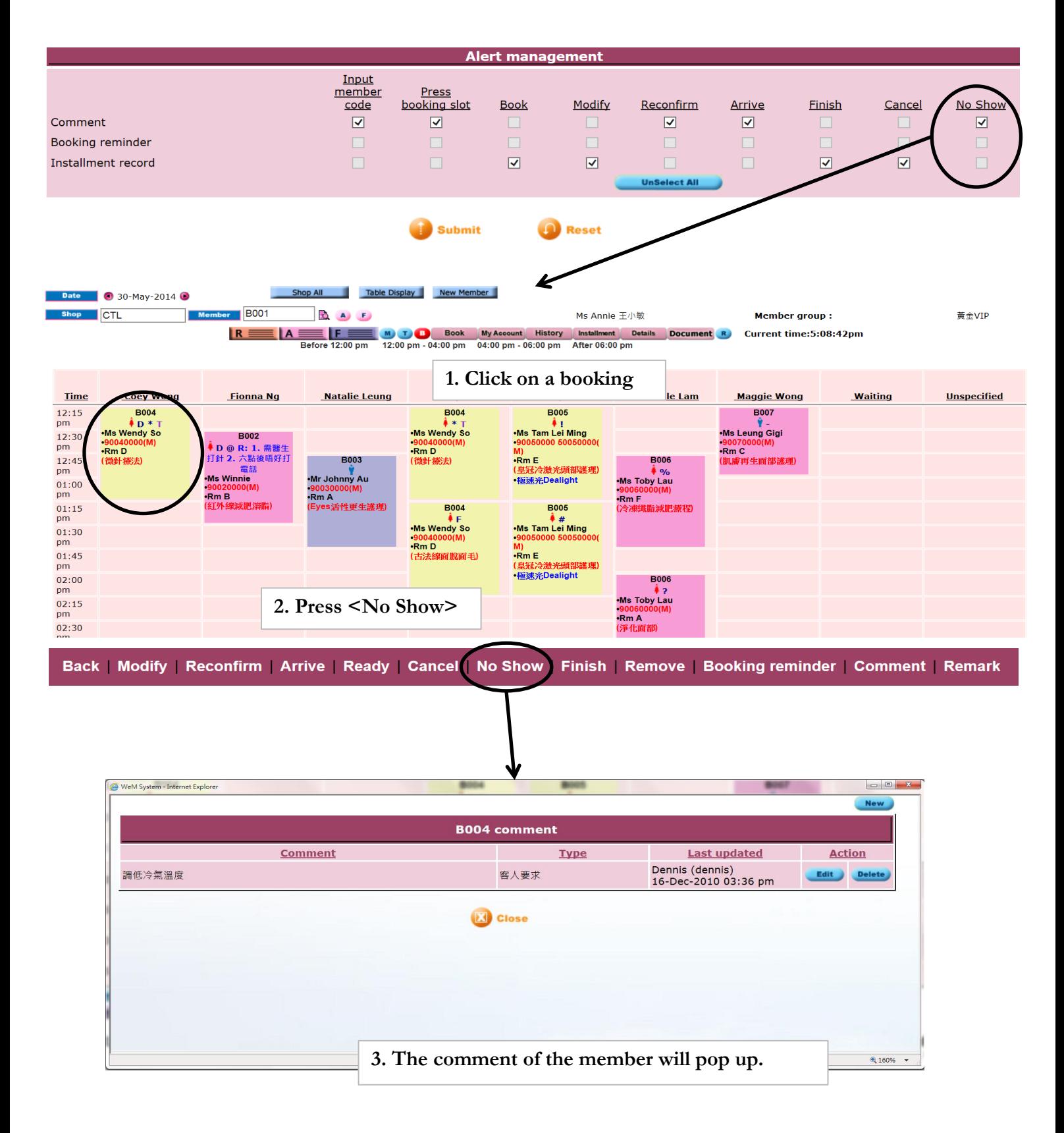

HHR2B.F